## 播放相片

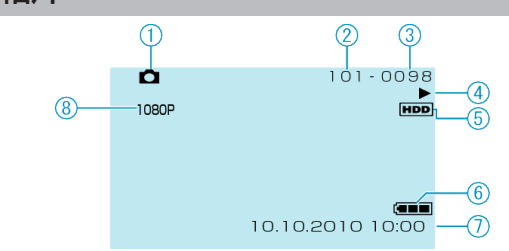

- 相片模式
- 資料夾編號
- **漆編號**
- 操作標記
- 媒體
- 電池標記
- 日期/時間
- 以 1080p 輸出